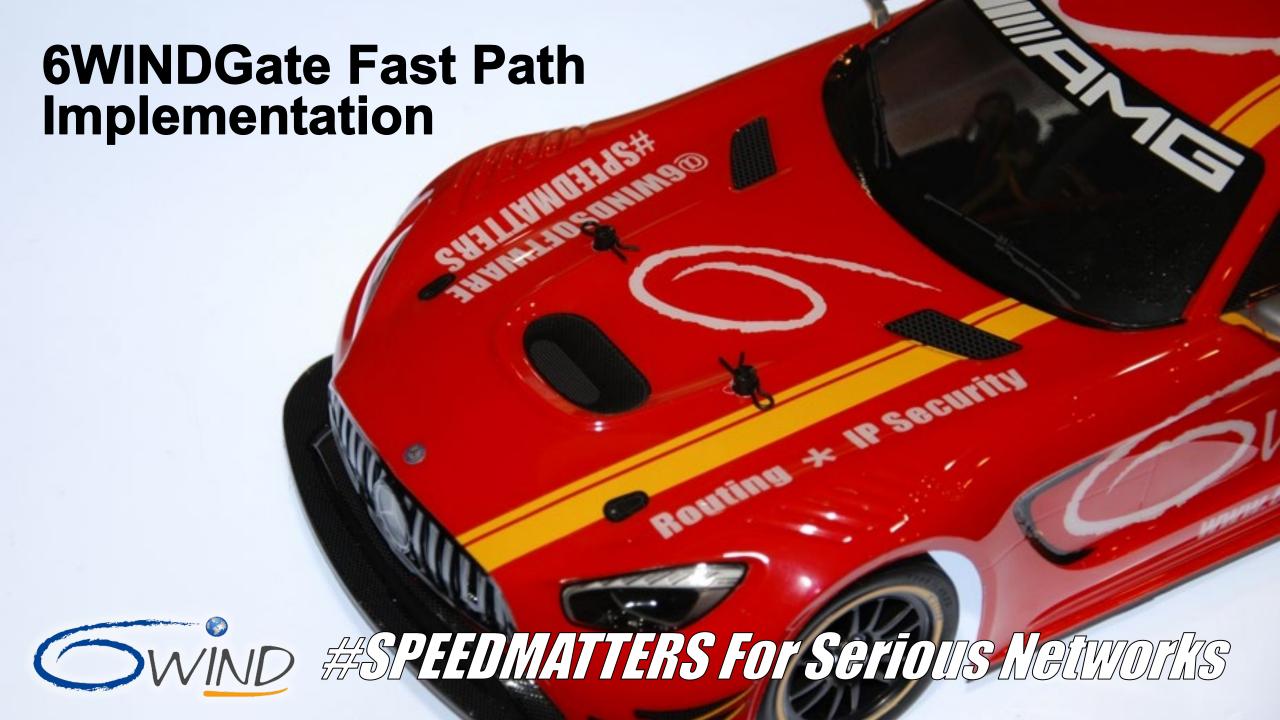

## **6WINDGate Main Components**

As a result, unmodified Linux applications transparently use the accelerated Data Plane as a standard Linux stack

**Linux Networking Stack and Fast Path states are** synchronized in a shared memory using Netlink

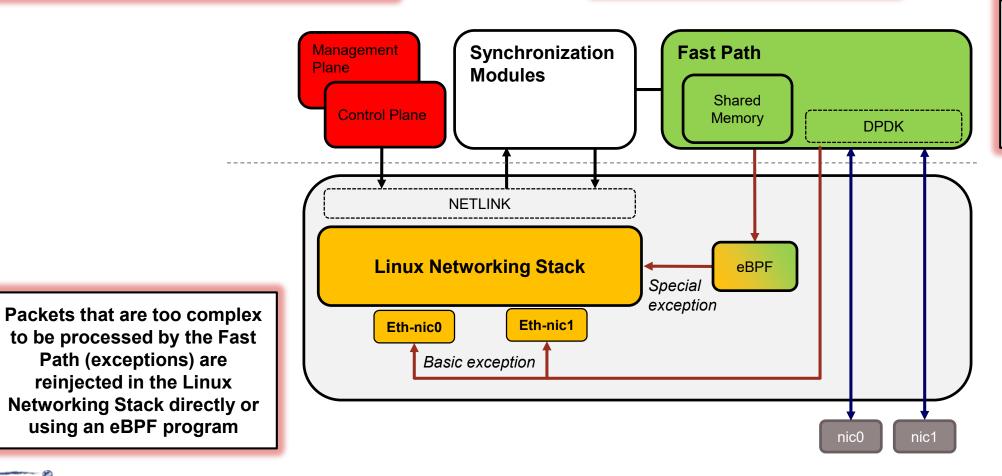

**Dedicated optimized** userland Data Plane running on top of **DPDK** 

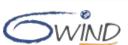

## **6WINDGate Detailed Architecture**

## 1 Fast path

- Fast path modules on top of DPDK
- Process Linux TX packets
- Read configuration from shared memory and store usage and statistics

### Exception path

- Basic RX for packets unmodified by fast path
- Special RX with eBPF for injecting packets modified by fast path in Linux networking stack

## **3** Synchronization

- Netlink monitoring to reflect kernel configuration into the shared memory
- FPS / Hitflags to update kernel states from shared memory

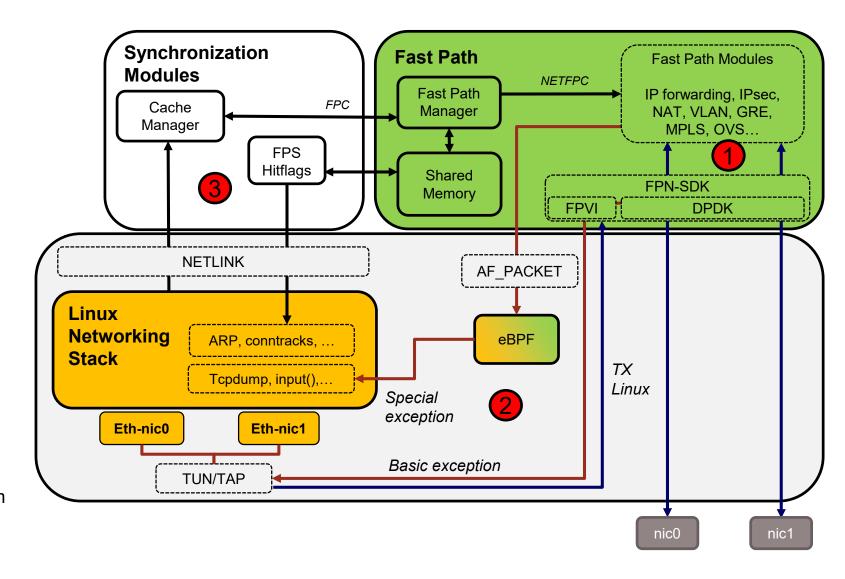

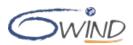

## 6WINDGate Detailed Architecture

## Fast path

- Fast path modules on top of DPDK
- Process Linux TX packets
- Read configuration from shared memory and store usage and statistics

## **Exception path**

- Basic RX for packets unmodified by fast path
- Special RX with eBPF for injecting packets modified by fast path in Linux networking stack

## **Synchronization**

- Netlink monitoring to reflect kernel configuration into the shared memory
- FPS / Hitflags to update kernel states from shared memory

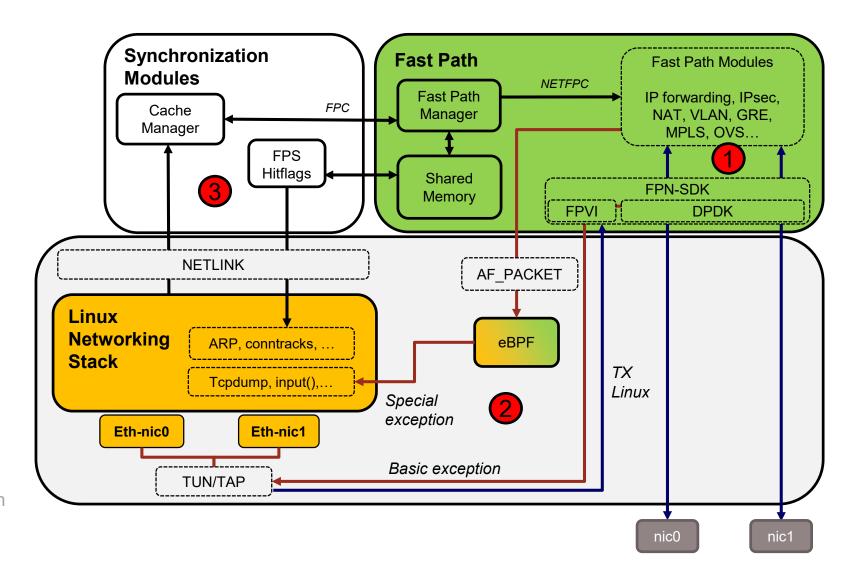

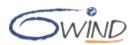

# **FPN-SDK Packet Processing Library**

- Hardware abstraction layer
- Northbound: FPN API for Fast Path modules
  - Packet buffer (mbuf)
  - Shared Memory (userland / fast path)
  - FPVI: Linux interface abstraction
  - Crypto with HW support and SW fallback
  - Offloads: checksum, TCP (LRO, TSO)
  - And more: Control Plane protection, fast and scalable timers, memory pool and ring, lock and synchronization, atomic operations, CPU usage monitoring, function calls tracking for debugging, inter-core packet distribution
- Southbound: hardware-specific SDK

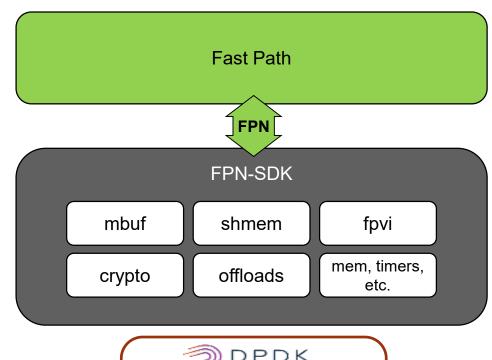

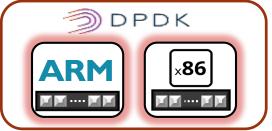

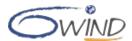

# **Protocol Implementation: Fast Path Modules**

#### Generic software using the FPN-SDK generic API

Same code used on supported hardware platforms

### High performance architecture

- Run to completion model with pipeline capabilities when required (QoS...)
- Implement only simple features to process 99 % of the traffic with maximum efficiency
- Complex processing for the rest of the traffic is delegated to the Linux Networking Stack

### Optimized code

- Straightforward case optimized (if xxx likely())
- Lockless, prefetch, cache usage
- Statistics are implemented per core to minimize performance impact

#### Fast algorithms

- Route lookup with 8/8/8/8 trie
- Security Policy Database lookup with automatic linear / trie switching
- Load balancing of packets can be done (pipeline-hash plugin) if not provided by hardware

### Use of hardware offloads abstracted by the FPN-SDK API

- Packet forwarding / sanity checks
- Crypto, QoS....

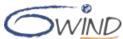

# **Packet Processing**

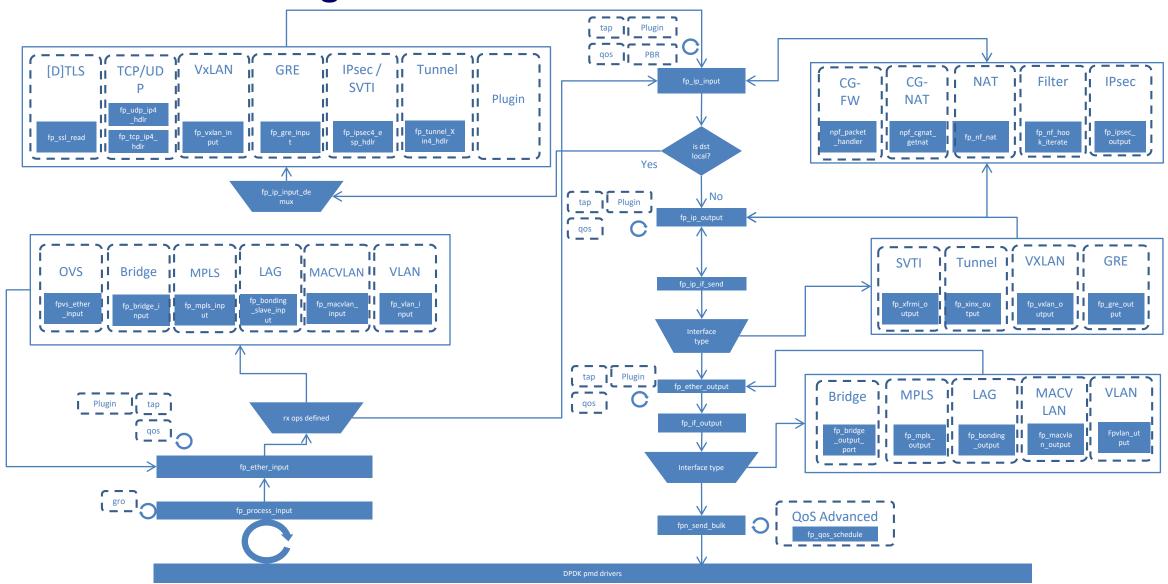

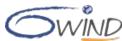

# Interface Between Fast Path And Linux Networking Stack: FPVI

#### Fast Path Virtual Interface

- Provides NIC representor in Linux for standard configuration (e.g. iproute2)
- Implemented using FPN-SDK
  - For DPDK, it is using Linux tun/tap + DPDK PMD virtio-user

### Fast path -> Linux : receive exception path

- Basic exception: packets are sent unmodified to get a standard processing by the Linux Networking stack
- Special exception: packets have been preprocessed by the Fast Path and are injected at the right place into the Linux Networking Stack, thanks to an eBPF program

### Linux -> Fast path : transmit exception path

Packets are sent out the physical ports by the Fast Path which owns NIC drivers

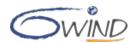

# **Packet Exception Processing**

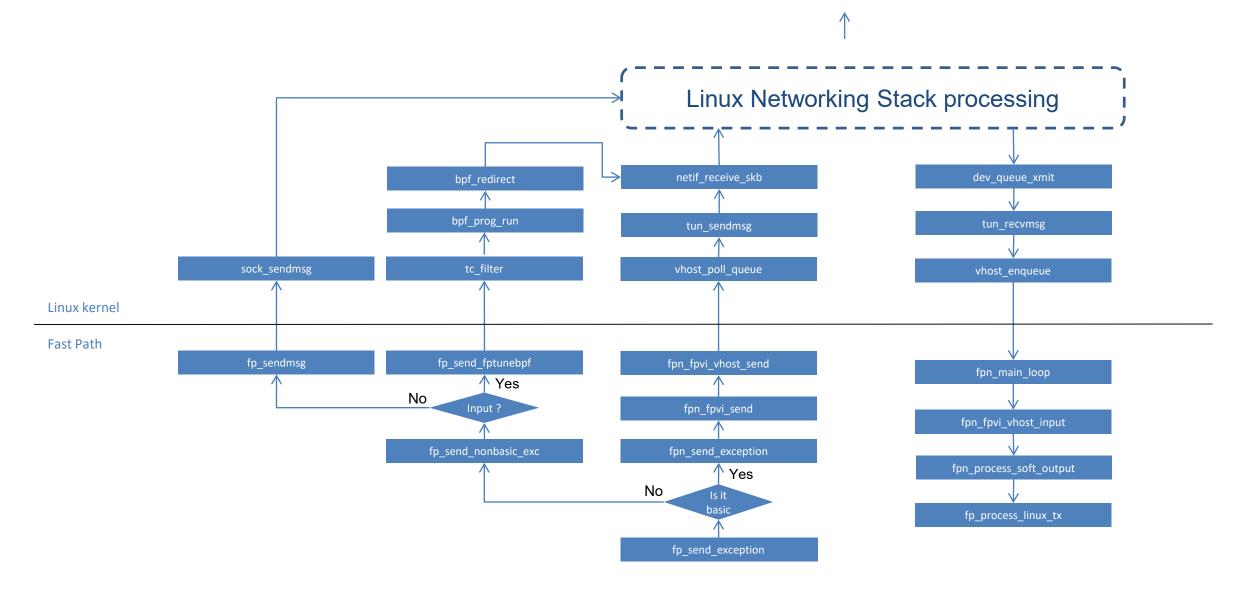

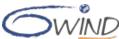

# Fast Path Commands: fp-cli

#### To configure the NIC

- Get / Set NIC flow control
- Link speed
- Offloads

#### To monitor the fast path

- Display statistics
- Display debugging information
- Command output is formatted in json
- **API for extensions**

```
root@localhost:~# fp-cli iface
1:lo [VR-0] ifid=1 (virtual) <UP|RUNNING|FWD4|FWD6|MPLS> (0x3b)
        type=loop mac=00:00:00:00:00:00 mtu=0 no numa tcp4mss=0 tcp6mss=0
        IPv4 routes=0 IPv6 routes=0
       if ops: rx dev=none rx early=none tx dev=none ip output=none
3:dp0 [VR-0] ifid=3 (port 0) <UP|RUNNING|FWD4|FWD6|MPLS> (0x3b)
        type=ether mac=de:ed:01:77:94:a2 mtu=1500 numa=0 tcp4mss=0 tcp6mss=0
        IPv4 routes=2 IPv6 routes=0
(...)
root@localhost:~# fp-cli iface-json
    "vrfid": 0,
    "ifaces": [
        "name": "lo",
        "ifid": 1,
        "mac": "00:00:00:00:00:00",
        "vrfid": 0,
        "mtu": 0,
        "numa": "no numa".
        "ipv4 routes": 0,
        "ipv6 routes": 0,
        "master": null,
        "port": "virtual",
        "type": "loop",
        "flags": [
          "up",
          "running",
          "fwd4",
          "fwd6",
          "mpls"
(...)
```

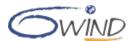

# 6WINDGate IP Forwarding Example: Call Flow

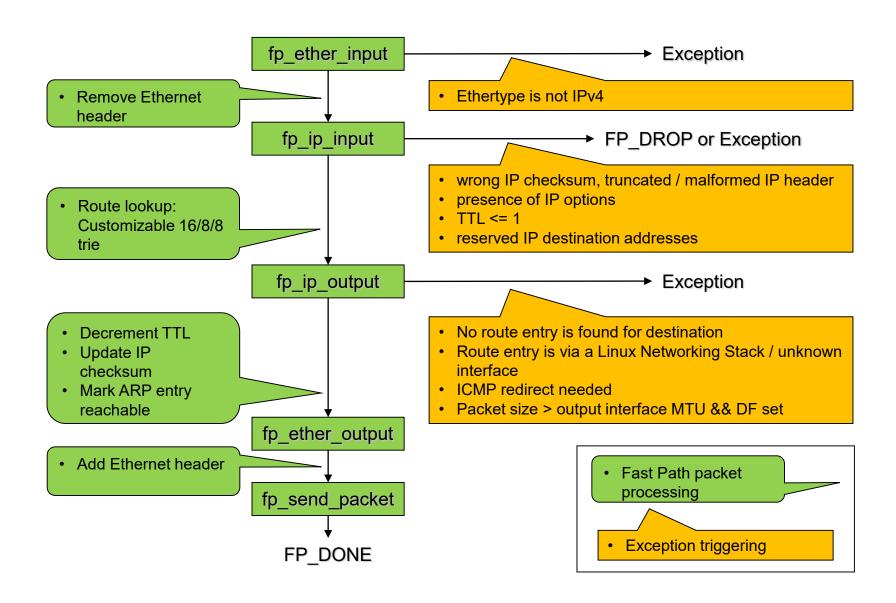

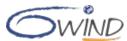